# 获取 DNS 记录

目录 [Hide]

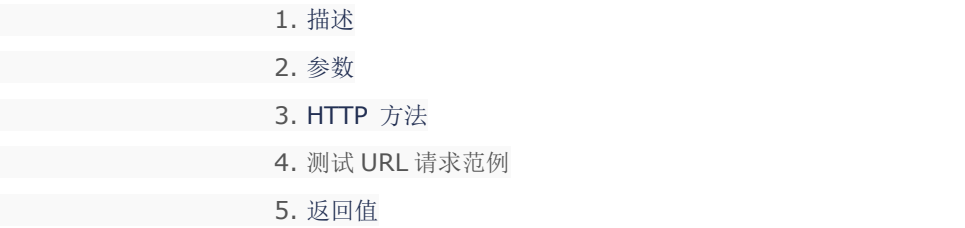

## 描述 [Top](http://manage.india.resellerclub.com/kb/answer/1077)

获取 Windows 单站点主机的 DNS 记录

### 参数 [Top](http://manage.india.resellerclub.com/kb/answer/1732)

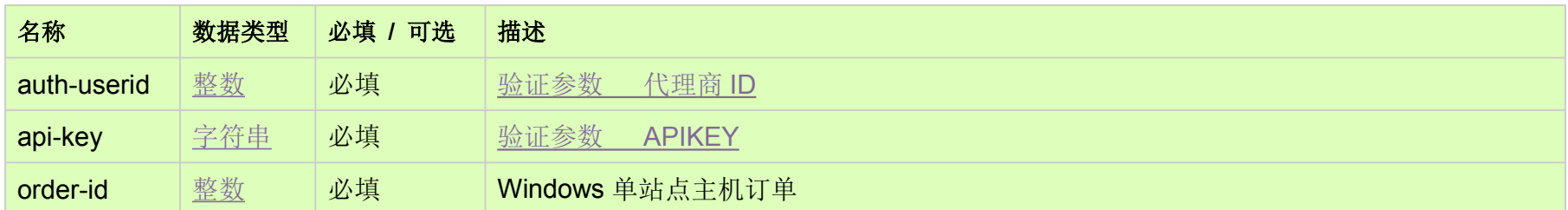

## HTTP 方法

GET

## 测试 URL 请求范例 [Top](http://manage.india.resellerclub.com/kb/answer/1732)

**US Server**

https://test.httpapi.com/api/singledomainhosting/windows/us/dns-record.json?auth-userid=0&api-key=key&order-id=0 **UK Server**

https://test.httpapi.com/api/singledomainhosting/windows/uk/dns-record.json?auth-userid=0&api-key=key&order-id=0

**India Server**

https://test.httpapi.com/api/singledomainhosting/windows/in/dns-record.json?auth-userid=0&api-key=key&order-id=0

#### 返回域名的 DNS 记录